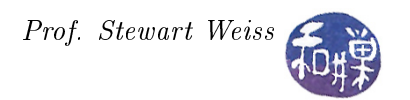

## Csci 132 Syllabus and Readings

The first six weeks of the course, approximately, cover the UNIX operating system $^1$  $^1$ . The sequence of topics roughly follows the chapters from the SAMS Teach Yourself UNIX book. It is not strictly necessary to have this book as long as you have some reference that you can use to learn the material in depth as we cover the topics. There are many such books as well as many free online resources. We will cover the first ten chapters (hours) of the SAMS book before starting Perl. You will also learn about the concept of open source software, in part because UNIX is the progenitor of the modern concept of open source software, and in part because the future of software development, in my humble, but informed, opinion, lies in open source software. I will include some topics from later chapters, but not to a great extent, and I will give you warning when I do. When we start Perl programming, we will proceed in the order in which the topics are presented in the Perl textbook, deviating just a bit.

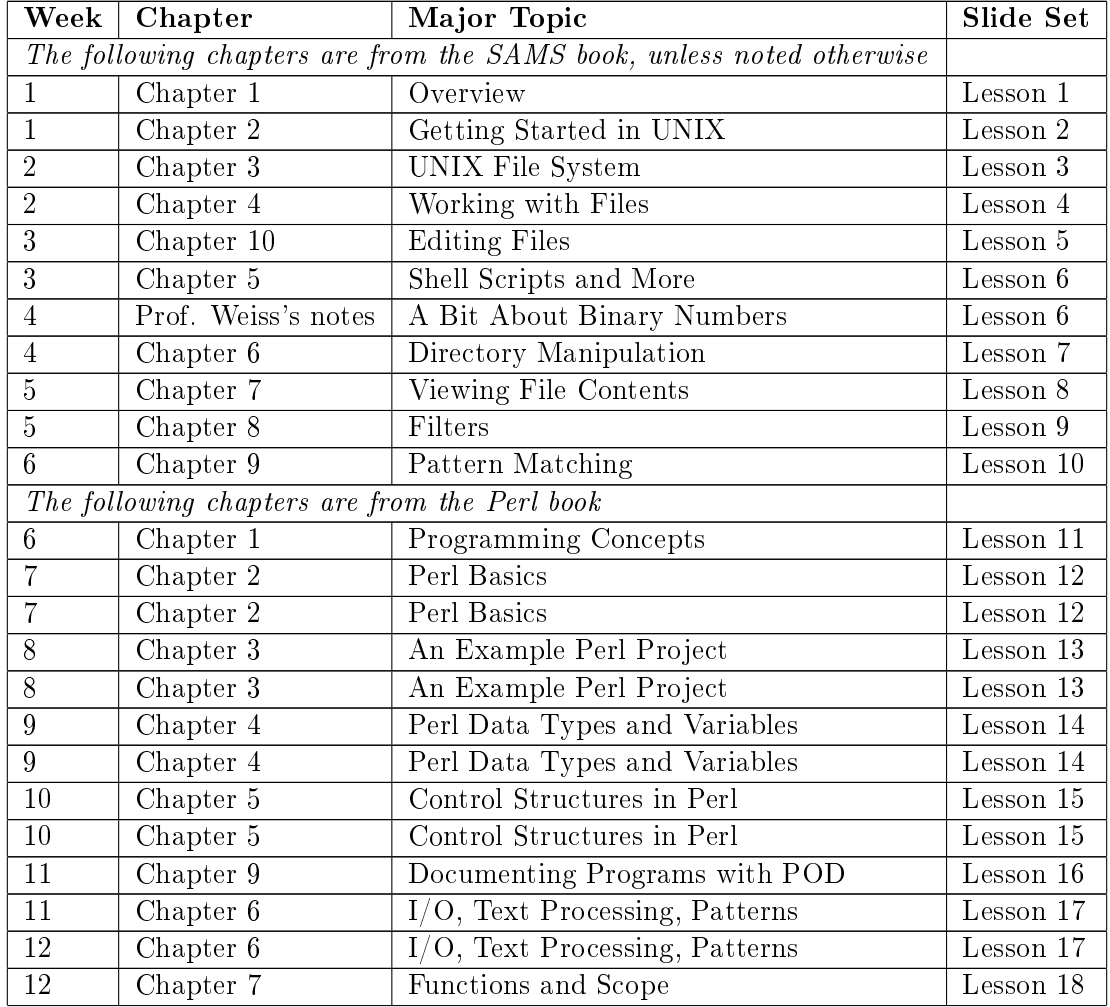

<span id="page-0-0"></span> $1$ You will learn about UNIX in general, and Linux in particular.

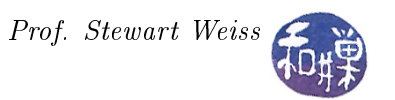

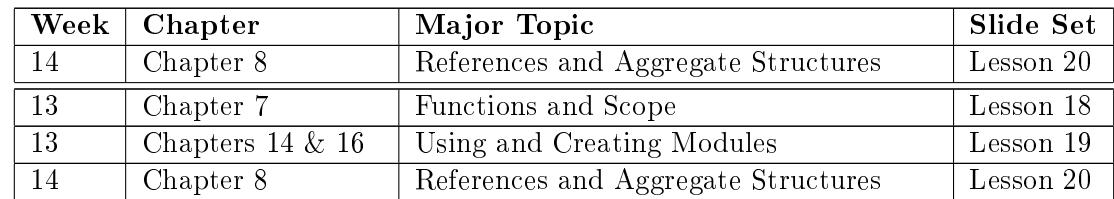